## Bienvenidos a Schoology (Sistema Para el Manejo

del Aprendizaje). Este es nuestro nuevo sistema de gestíon de aprendizaje para FCPS. **La Cuenta Para Padres de Schoology Proporciona:** accesso para ver los cursos de su hijo/ja, el grupo, asignación de tareas y el calendario de su hijo/ja. Los padres tambíen pueden revisar los mensajes, ajustar la configuración de sus notificaciones y acceder a grupos adicionales de cursos si están inscritos como miembros. Por favor acceda a este sitio para obtener más recursos tecnológicos. Obtenga ayuda con Schoology. ¿Aún todavia necesita ayuda?

## **Cómo Unirse a una Reunión de Zoom en Schoology (para los estudiantes)**

Los estudiantes utilizarán su propio inicio de sesión de schoology para acceder a sus sesiones de clase en vivo. Aquí hay un video e instrucciones paso a paso sobre cómo los estudiantes pueden unirse a través de Schoology. <https://www.fcps.edu/return-school/technology-support-families>

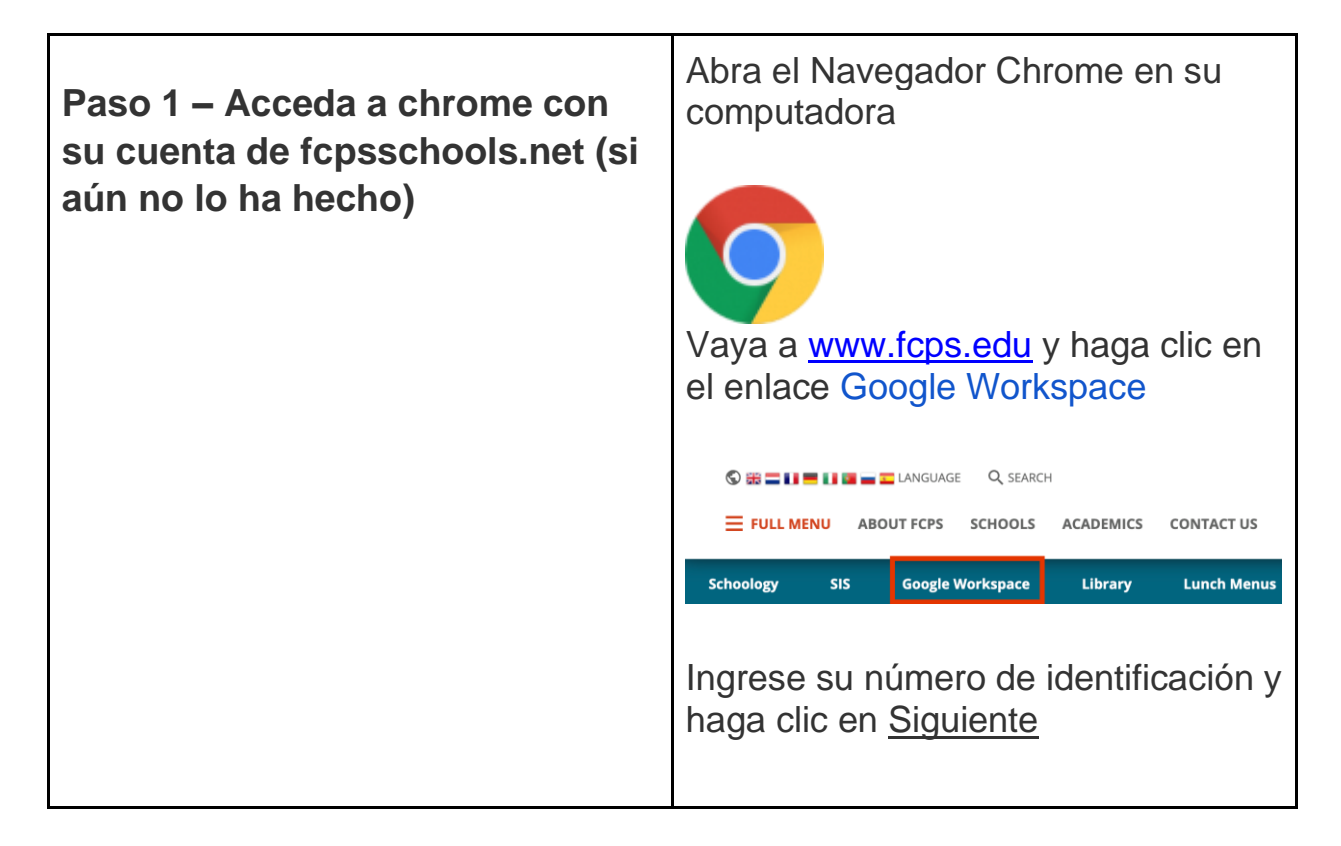

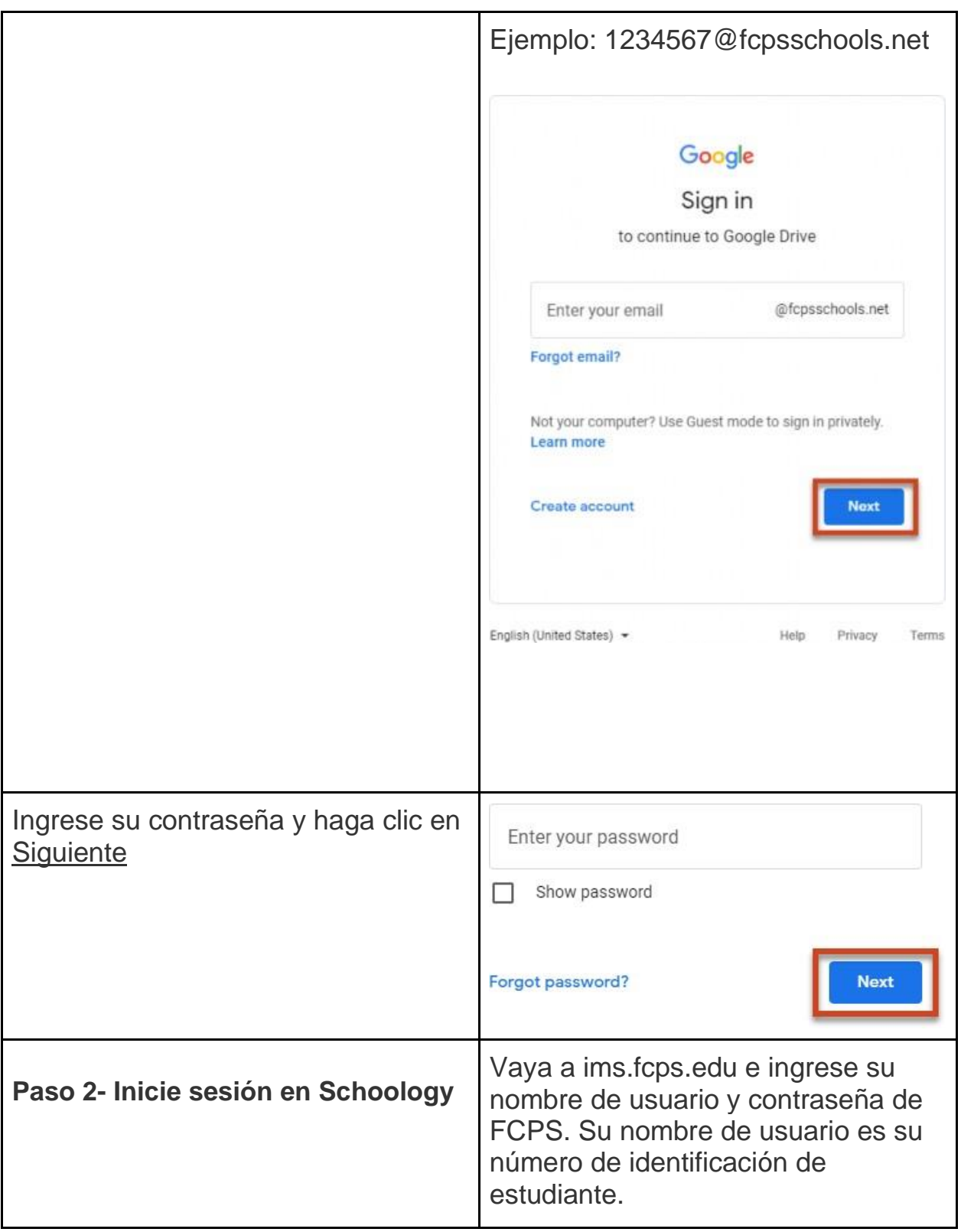

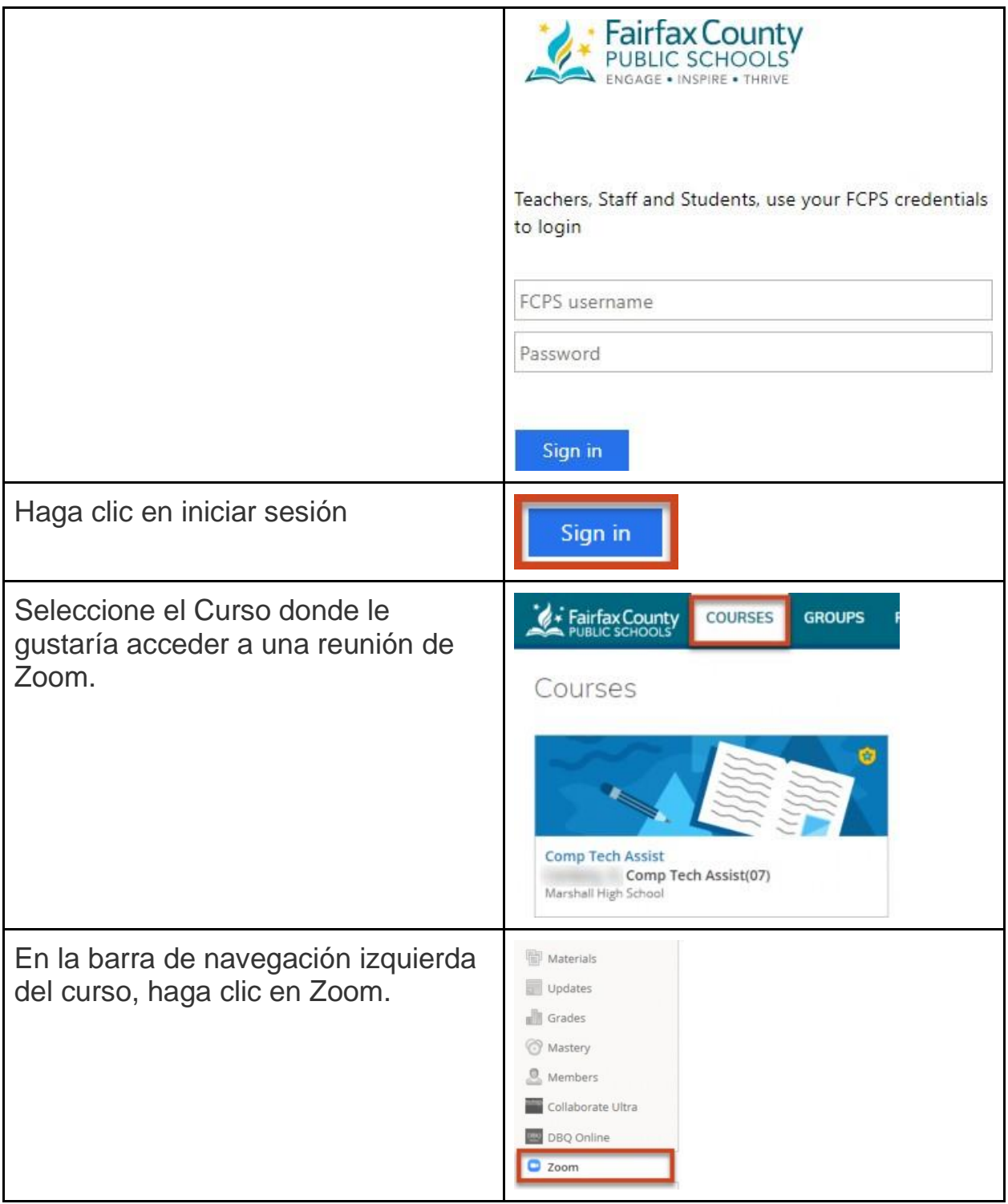

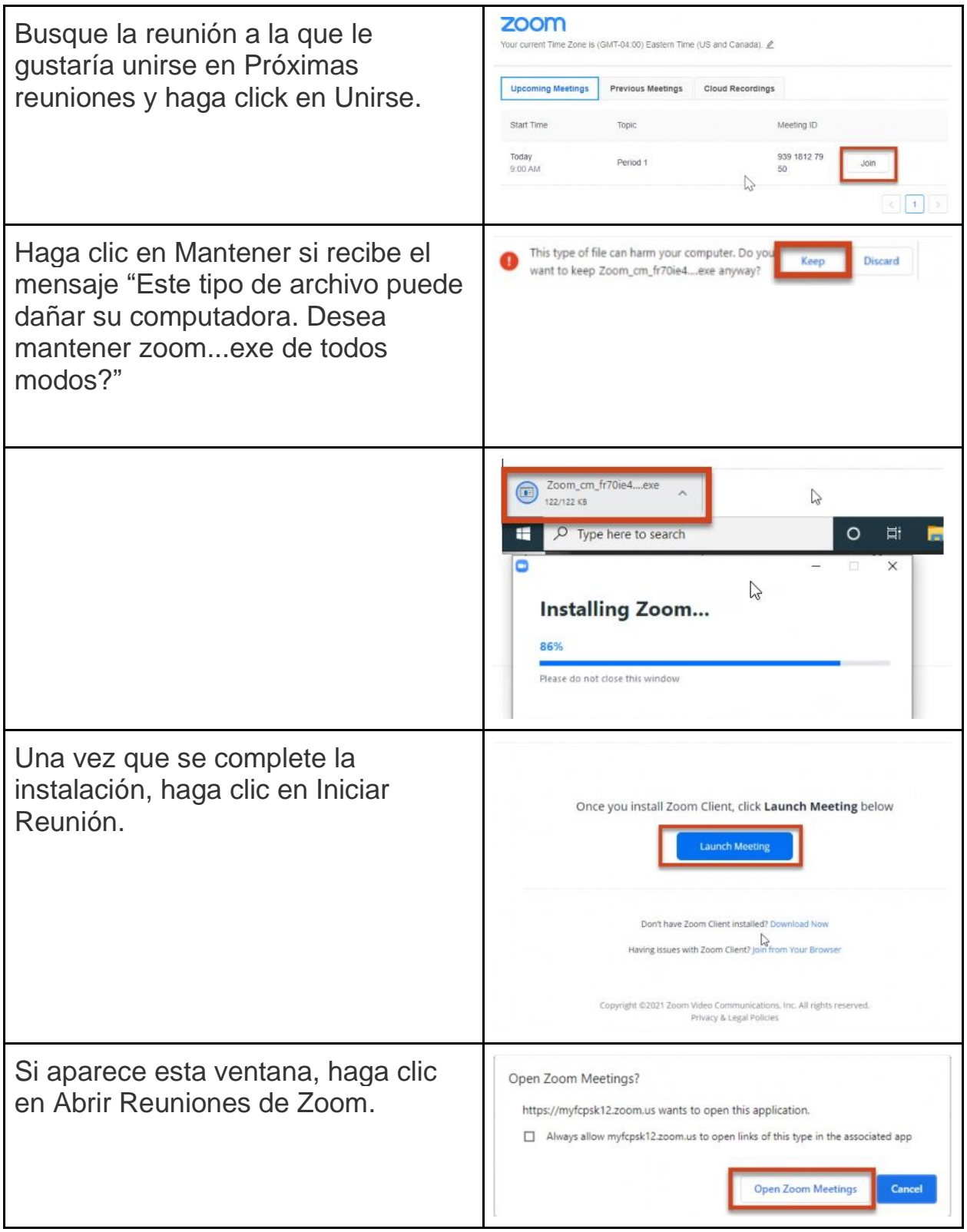

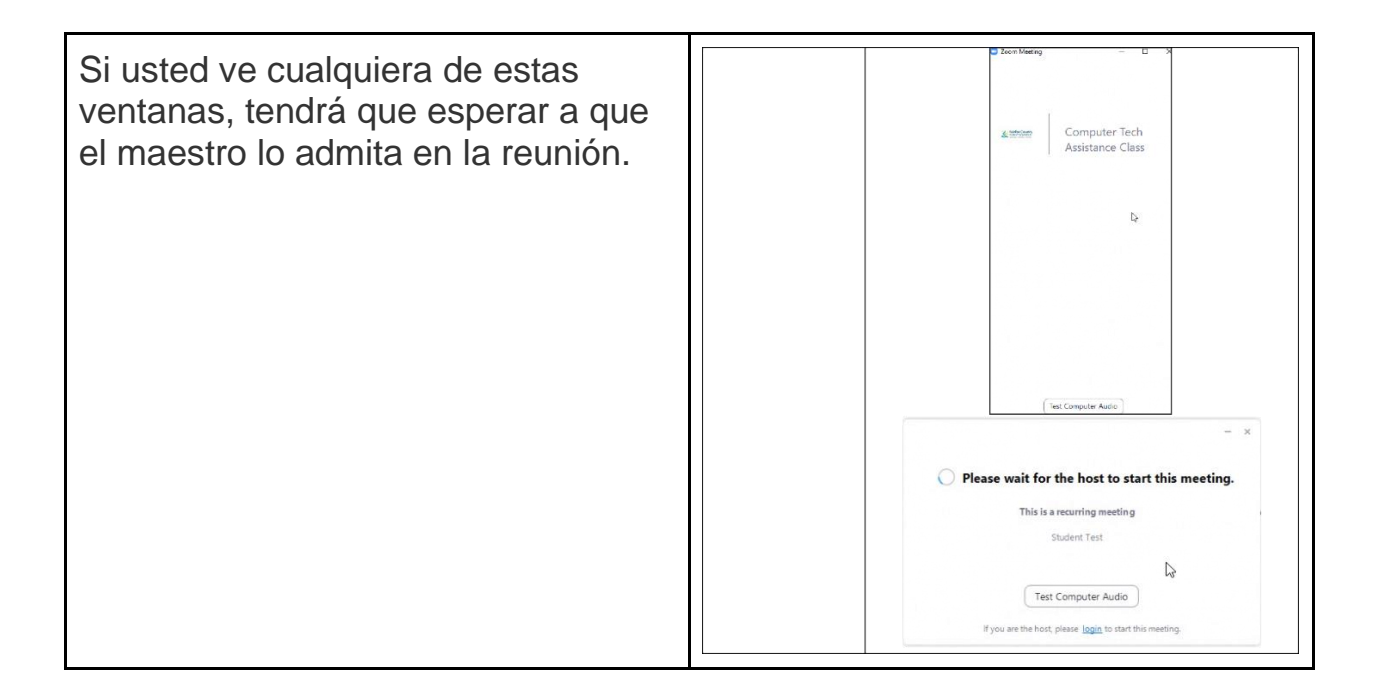

**¿Aún todavía necesita ayuda?** Haga clic en el botón de inicio para el Padre/Tutor o el Estudiante a continuación para enviar un ticket de solicitud de soporte técnico o llame a la Ayuda de Tecnología para Padres al 833-921-3277 (833-921-FCPS). Esto será contestado por miembros del personal a partir de las 7 de la mañana hasta las 6 de la tarde de Lunes a Viernes.

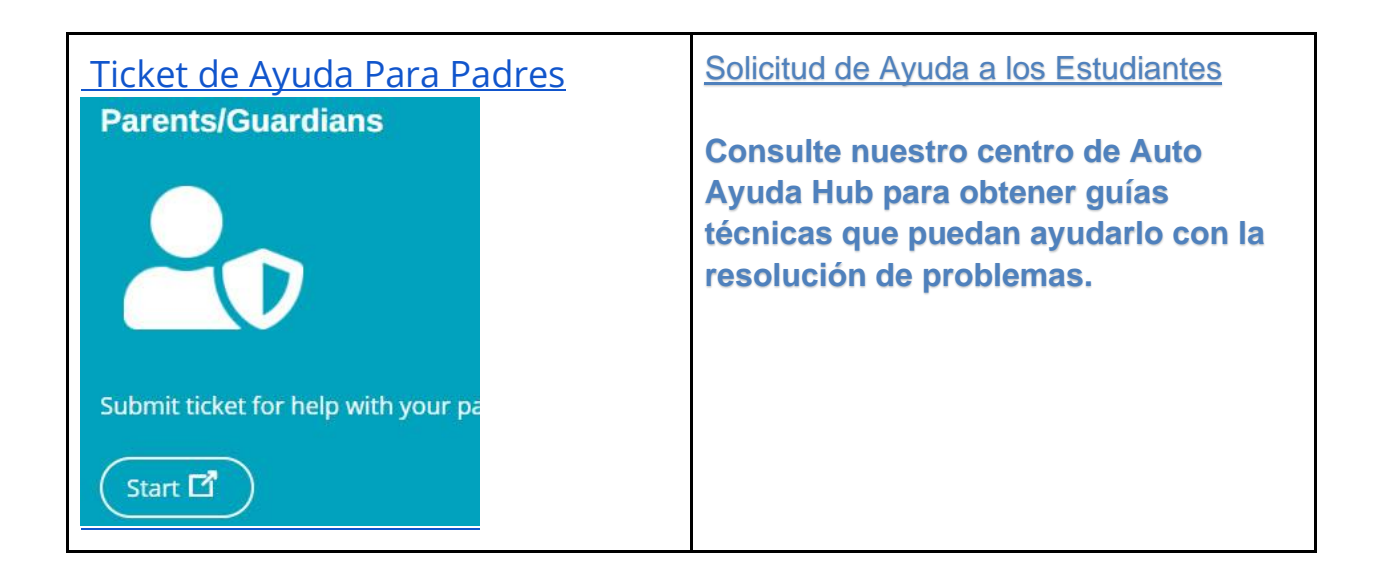

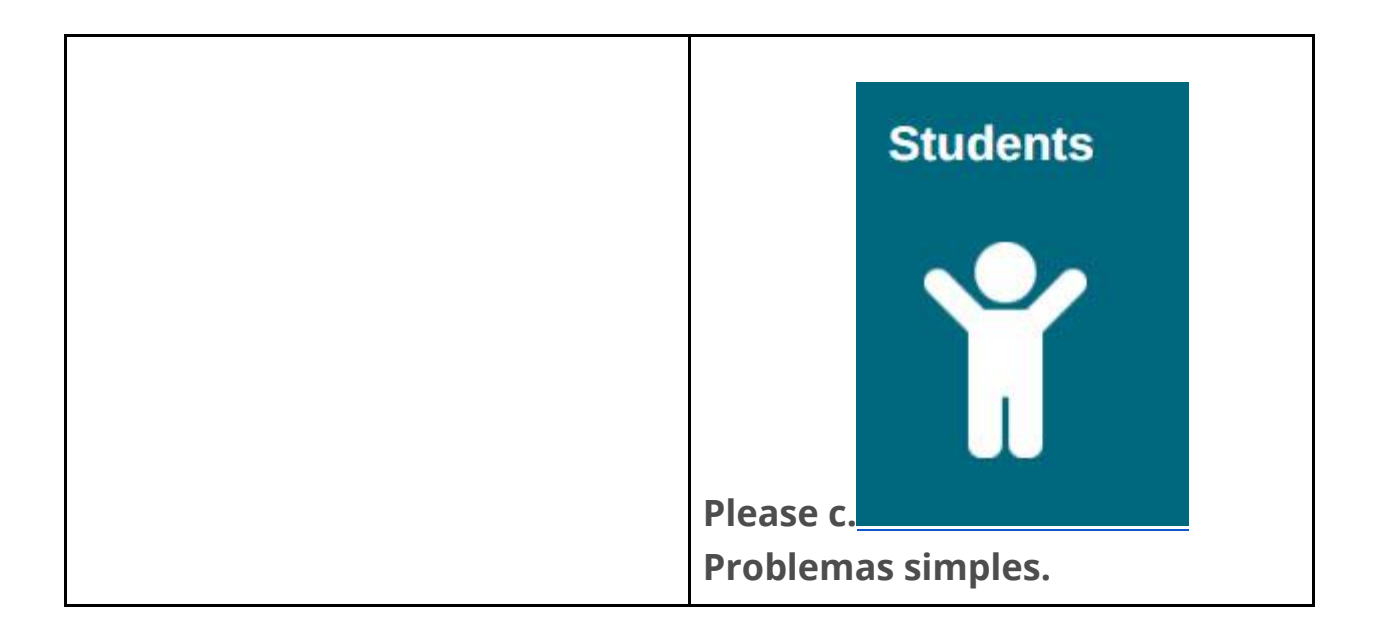